## SAP ABAP table BSV CT COMPOSING {Generated Table for View}

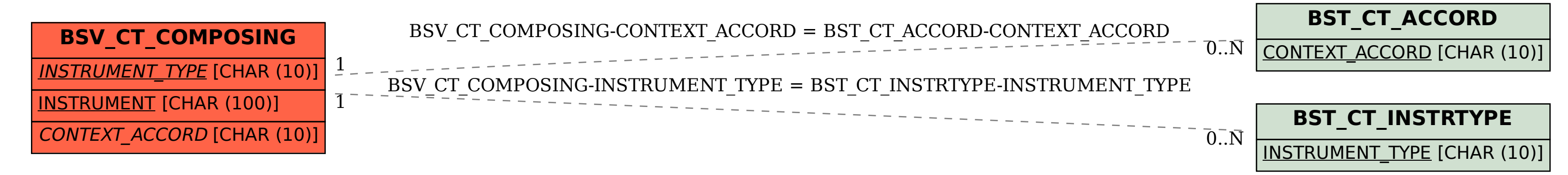